, tushu007.com

## $<<$  and  $>>$

 $<<$   $>>$ 

- 13 ISBN 9787111257417
- 10 ISBN 7111257413

出版时间:2009-1

页数:376

字数:601000

extended by PDF and the PDF

http://www.tushu007.com

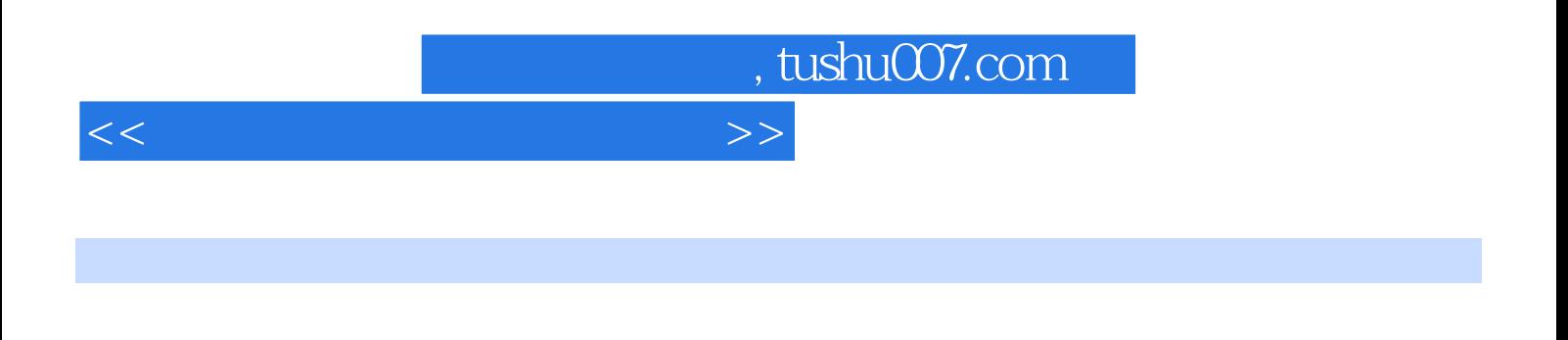

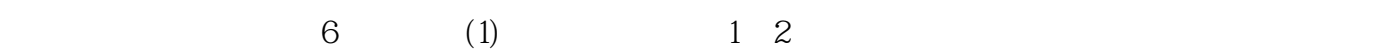

( $2$ ) Windows XP  $3-7$  Windows XP

Windows XP<br>(3) 8 13 8-13 Word 2003 Excel 2003 PowerPoint 2003

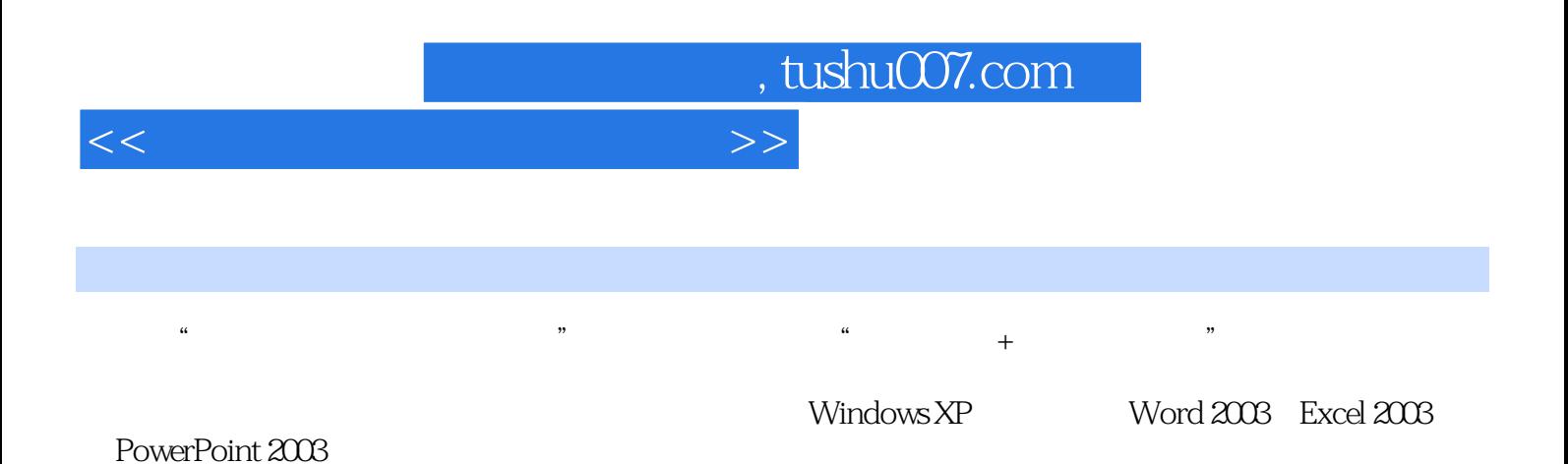

*Page 3*

## $<<$  and  $>>$

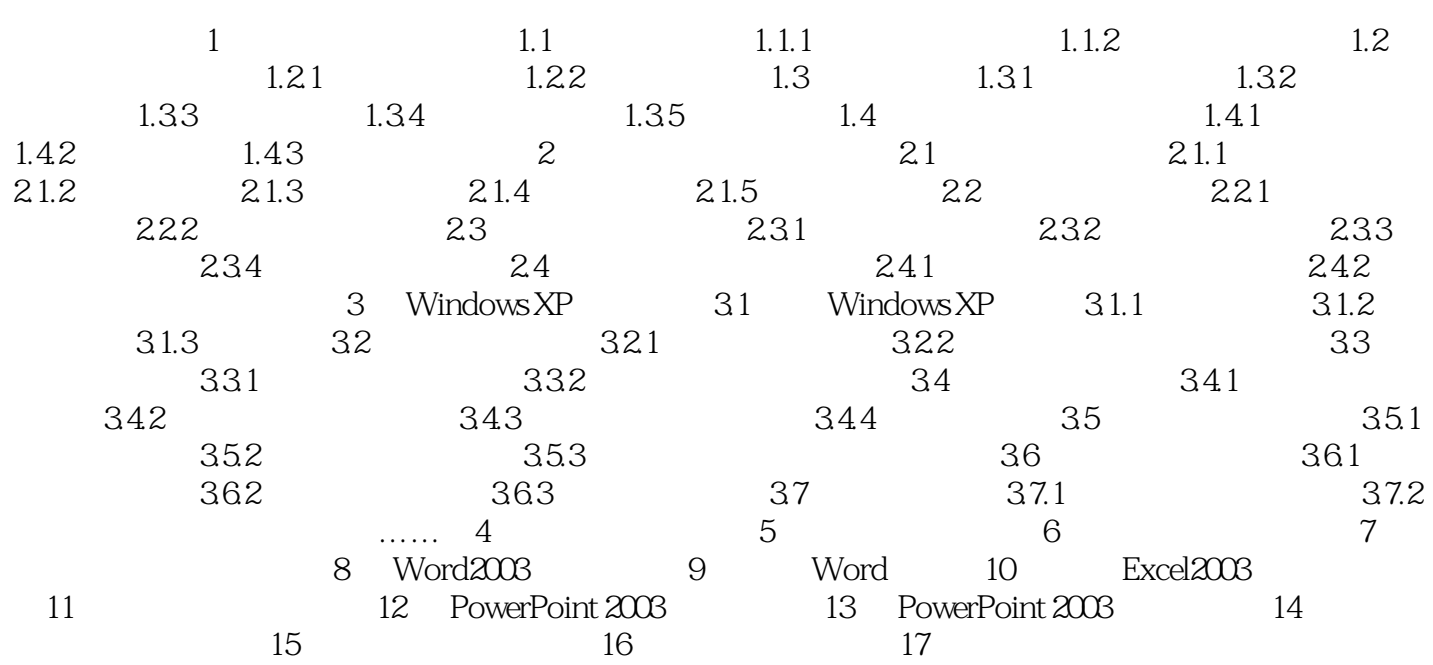

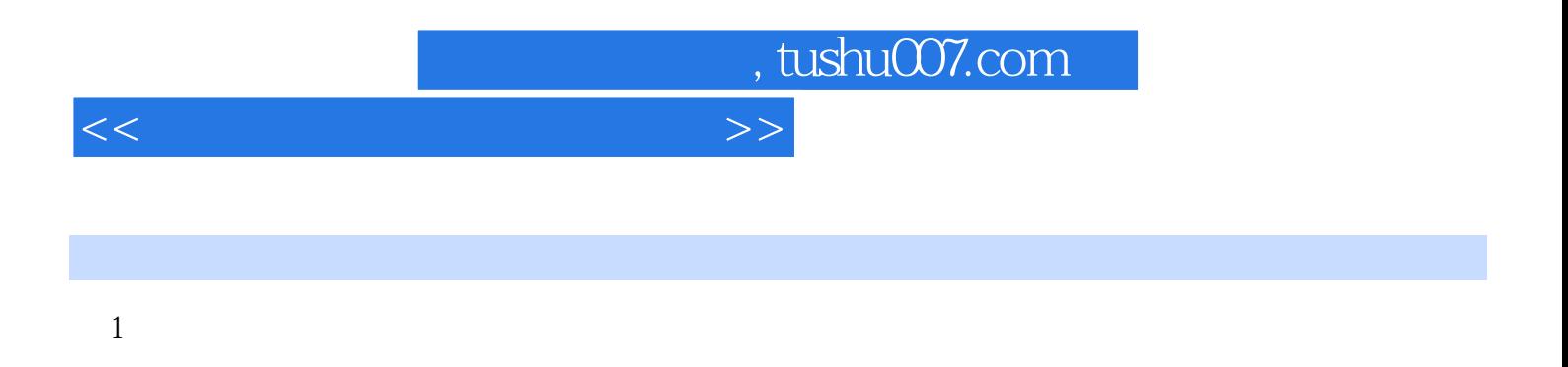

 $1.1$ 

1.1.1 认识电脑硬件电脑硬件是指电脑的组成部件,主要由电脑的外部设备和电脑主机两部分构成。

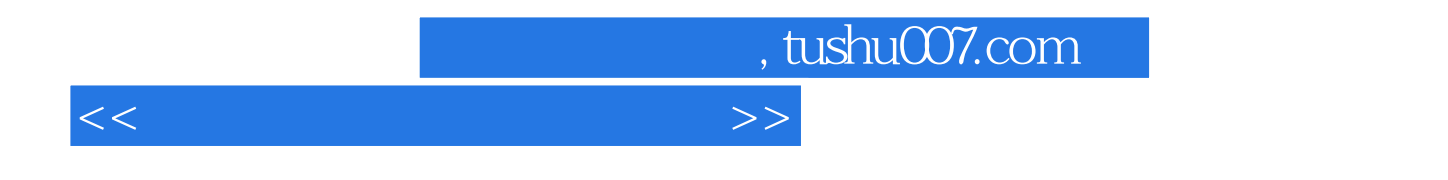

 $(Windows XP+Office 2003)$ 

附赠11款超值软件;合理的知识体系和学习流程;操作步骤更加详尽;精美、简洁、清晰的版设计;

 $\overline{DVD}$ 

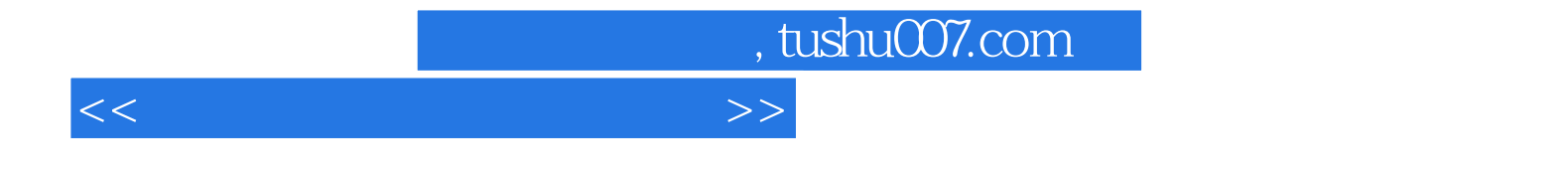

本站所提供下载的PDF图书仅提供预览和简介,请支持正版图书。

更多资源请访问:http://www.tushu007.com